# Test-Driven Development

Kenneth M. Anderson
University of Colorado, Boulder
CSCI 4448/6448 — Lecture 27 — 12/2/08

© University of Colorado, 2008

#### Credit where Credit is Due

- Some of the material for this lecture is taken from "Test-Driven Development" by Kent Beck
  - as such some of this material is copyright © Addison Wesley, 2003
- In addition, some material for this lecture is taken from "Agile Software Development: Principles, Patterns, and Practices" by Robert C. Martin
  - as such some materials is copyright © Pearson Education, Inc., 2003

#### Goals for this lecture

- Introduce the concept of Test-Driven Development (TDD)
- Present several examples

## Test-Driven Development

- The idea is simple
  - No production code is written except to make a failing test pass
- Implication
  - You have to write test cases before you write code

# Writing Test Cases First

- This means that when you first write a test case, you may be testing code that does not exist
  - And since that means the test case will not compile, obviously the test case "fails"
    - After you write the skeleton code for the objects referenced in the test case, it will now compile, but also may not pass
  - So, then you write the simplest code that will make the test case pass

## Example (I)

- Consider writing a program to score the game of bowling
- You might start with the following test

```
public class TestGame extends TestCase {
  public void testOneThrow() {
    Game g = new Game();
    g.addThrow(5);
    assertEquals(5, g.getScore());
  }
}
```

- When you compile this program, the test "fails" because the Game class does not yet exist. But:
  - You have defined two methods on the class that you want to use
  - You are designing this class from a client's perspective

# Example (II)

You would now write the Game class

```
public class Game {
   public void addThrow(int pins) {
   }
   public int getScore() {
     return 0;
   }
}
```

- The code now compiles but the test will still fail: getScore() returns 0 not 5
  - In Test-Driven Design, Beck recommends taking small, simple steps
  - So, we get the test case to compile before we get it to pass

# Example (III)

 Once we confirm that the test still fails, we would then write the simplest code to make the test case pass; that would be

```
public class Game {
   public void addThrow(int pins) {
   }
   public int getScore() {
     return 5;
   }
}
```

The test case now passes!

## Example (IV)

- But, this code is not very useful!
- Lets add a new test case to enable progress

```
public class TestGame extends TestCase {
   public void testOneThrow() {
      Game g = new Game();
      g.addThrow(5);
      assertEquals(5, g.getScore());
   }
   public void testTwoThrows() {
      Game g = new Game()
      g.addThrow(5)
      g.addThrow(4)
      assertEquals(9, g.getScore());
   }
}
```

- The first test passes, but the second case fails (since 9 ≠ 5)
  - This code is written using JUnit; it uses reflection to invoke tests automatically

# Example (V)

- We have duplication of information between the first test and the Game class
  - In particular, the number 5 appears in both places
  - This duplication occurred because we were writing the simplest code to make the test pass
  - Now, in the presence of the second test case, this duplication does more harm than good
  - So, we must now refactor the code to remove this duplication

# Example (VI)

```
public class Game {
  private int score = 0;
  public void addThrow(int pins) {
     score += pins;
  public int getScore() {
     return score;
```

Both tests now pass. Progress!

# Example (VII)

 But now we to make additional progress, we add another test case to the TestGame class

```
public void testSimpleSpare() {
   Game g = new Game()
   g.addThrow(3); g.addThrow(7); g.addThrow(3);
   assertEquals(13, g.scoreForFrame(1));
   assertEquals(16, g.getScore());
}
```

- We're back to the code not compiling due to scoreForFrame()
  - We'll need to add a method body for this method and give it the simplest implementation that will make all three of our tests cases pass

## TDD Life Cycle

- The life cycle of test-driven development is
  - Quickly add a test
  - Run all tests and see the new one fail
  - Make a simple change
  - Run all tests and see them all pass
  - Refactor to remove duplication
- This cycle is followed until you have met your goal;
  - note that this cycle simply adds testing to the "add functionality; refactor" loop covered in the last two lectures

## TDD Life Cycle, continued

- Kent Beck likes to perform TDD using a testing framework, such as JUnit.
- Within such frameworks
  - failing tests are indicated with a "red bar"
  - passing tests are shown with a "green bar"
- As such, the TDD life cycle is sometimes described as
  - "red bar/green bar/refactor"

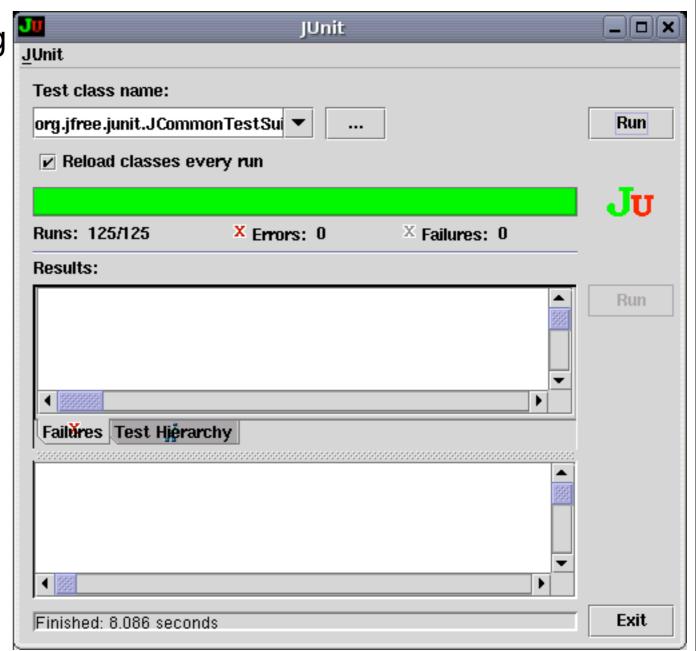

#### JUnit: Red Bar...

- When a test fails:
  - You see a red bar
  - Failures/Errors are listed
  - Clicking on a failure displays more detailed information about what went wrong

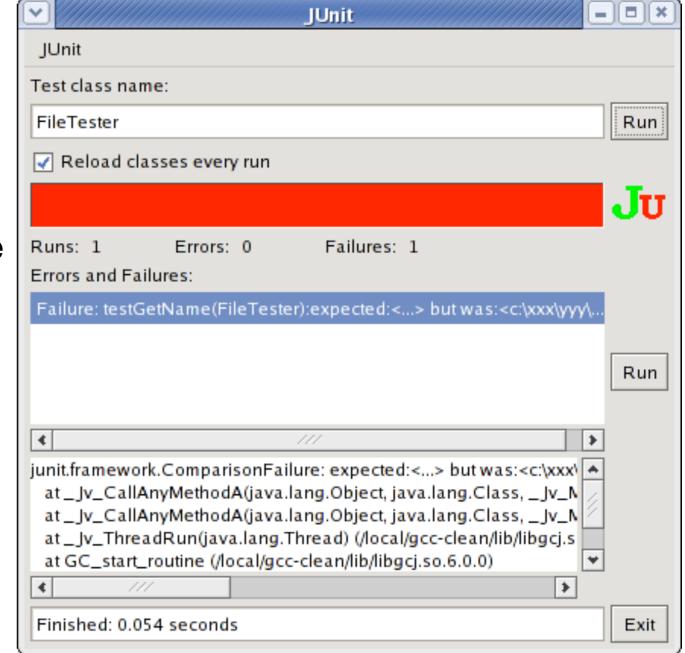

# Example Background: Multi-Currency Money

- Lets design a system that will allow us to perform financial transactions with money that may be in different currencies
  - e.g. if we know that the exchange rate from Swiss Francs to U.S. Dollars is 2 to 1 then we can calculate expressions like
    - 5 USD + 10 CHF = 10 USD
  - or
    - 5 USD + 10 CHF = 20 CHF

# Starting From Scratch

- Lets start developing such an example
- How do we start?
  - TDD recommends writing a list of things we want to test
  - This list can take any format, just keep it simple
  - Example
    - \$5 + 10 CHF = \$10 if rate is 2:1
    - \$5 \* 2 = \$10

#### First Test

- The first test case looks a bit complex, lets start with the second
  - 5 USD \* 2 = 10 USD
- First, we write a test case

```
public void testMultiplication() {
   Dollar five = new Dollar(5);
   five.times(2);
   assertEquals(10, five.amount)
}
```

#### Discussion on Test Case

```
public void testMultiplication() {
  Dollar five = new Dollar(5);
  five.times(2);
  assertEquals(10, five.amount)
}
```

- What benefits does this provide?
  - target class plus some of its interface
    - we are designing the interface of the Dollar class by thinking about how we would want to use it
  - We have made a testable assertion about the state of that class after we perform a particular sequence of operations

#### What's Next?

- We need to update our test list
  - The test case revealed some things about Dollar that we will want to address
    - We are representing the amount as an integer, which will make it difficult to represent values like 1.5 USD; how will we handle rounding of factional amounts?
    - Dollar.amount is public; violates encapsulation
    - What about side effects?; we first declared our variable as "five" but after we performed the multiplication it now equals "ten"

# **Update Testing List**

- The New List
  - 5 USD + 10 CHF = 10 USD
  - \$5 \* 2 = \$10
  - make "amount" private
  - Dollar side-effects?
  - Money rounding?
- Now, we need to fix the compile errors
  - no class Dollar, no constructor, no method: times(), no field: amount

#### First version of Dollar Class

```
public class Dollar {
  public Dollar(int amount) {
  public void times(int multiplier) {
  public int amount;
}
```

Now our test compiles and fails!

#### Too Slow?

- Note: we did the simplest thing to make the test compile;
- now, we are going to do the simplest thing to make the test pass
- Is this process too slow?
  - Yes, as you get familiar with the TDD life cycle you will gain confidence and make bigger steps
  - No, taking small simple steps avoids mistakes;
    - beginning programmers try to code too much before invoking the compiler;
    - they then spend the rest of their time debugging!

# How do we make the test pass?

Here's one way

```
public void times(int multiplier) {
  amount = 5 * 2;
}
```

- The test now passes, we received a "green bar"!
- Now, we need to "refactor to remove duplication"
  - But where is the duplication?
  - Hint: its between the Dollar class and the test case

## Refactoring

- To remove the duplication of the test data and the hard-wired code of the times method, we think the following
- "We are trying to get a 10 at the end of our test case and we've been given a 5 in the constructor and a 2 was passed as a parameter to the times method"
  - So, lets connect the dots...

#### First version of Dollar Class

```
public class Dollar {
  public Dollar(int amount) {
        this.amount = amount;
  public void times(int multiplier) {
        amount = amount * multiplier;
  public int amount;
}
```

Now our test compiles and passes, and we didn't have to cheat!

# One loop complete!

- Before writing the next test case, we update our testing list
  - 5 USD + 10 CHF = 10 USD
  - \$5 \* 2 = \$10
  - make "amount" private
  - Dollar side-effects?
  - Money rounding?

## One more example

- Lets address the "Dollar Side-Effects" item and then move on to general lessons
- So, lets write the next test case
  - When we called the times operation our variable "five" was pointing at an object whose amount equaled "ten"; not good
    - the times operation had a side effect which was to change the value of a previously created "value object"
    - Think about it, as much as you might like to, you can't change a 5 dollar bill into a 500 dollar bill; the 5 dollar bill remains the same throughout multiple financial transactions

#### Next test case

• The behavior we want is

```
public void testMultiplication() {
   Dollar five = new Dollar(5);
   Dollar product = five.times(2);
   assertEquals(10, product.amount);
   product = five.times(3);
   assertEquals(15, product.amount);
   assertEquals(5, five.amount);
}
```

#### Test fails

- The test fails because it won't compile;
- We need to change the signature of the times method; previously it returned void and now it needs to return Dollar

```
public Dollar times(int multiplier) {
  amount = amount * multiplier;
  return null;
}
```

• The test compiles but still fails; as Kent Beck likes to say "Progress!"

#### Test Passes

• To make the test pass, we need to return a new Dollar object whose amount equals the result of the multiplication

```
public Dollar times(int multiplier) {
   return new Dollar(amount * multiplier);
}
```

- Test Passes;
- Cross "Dollar Side Effects?" off the testing list; second loop complete!
- There was no need to refactor in this situation

## Discussion of the Example

- There is still a long way to go
  - only scratched the surface
- But
  - we saw the life cycle performed twice
  - we saw the advantage of writing tests first
  - we saw the advantage of keeping things simple
  - we saw the advantage of keeping a testing list to keep track of our progress
- Plus, as we write new code, we will know if we are breaking things because our old test cases will fail if we do;
  - if the old tests stay green, we can proceed with confidence

## Principles of TDD

- Testing List
  - keep a record of where you want to go;
    - Beck keeps two lists, one for his current coding session and one for "later"; You won't necessarily finish everything in one go!
- Test First
  - Write tests before code, because you probably won't do it after
  - Writing test cases gets you thinking about the design of your implementation;
    - does this code structure make sense?
    - what should the signature of this method be?

## Principles of TDD, continued

- Assert First
  - How do you write a test case?
    - By writing its assertions first!
  - Suppose you are writing a client/server system and you want to test an interaction between the server and the client
    - Suppose that for each transaction
      - some string has to have been read from the server, and
      - the socket used to talk to the server should be closed after the transaction
  - Lets write the test case

#### Assert First

```
public void testCompleteTransaction {
    ...
    assertTrue(reader.isClosed());
    assertEquals("abc", reply.contents());
}
```

Now write the code that will make these asserts possible

## Assert First, continued

```
public void testCompleteTransaction {
   Server writer = Server(defaultPort(), "abc")
   Socket reader = Socket("localhost", defaultPort());
   Buffer reply = reader.contents();
   assertTrue(reader.isClosed());
   assertEquals("abc", reply.contents());
}
```

- Now you have a test case that can drive development
  - if you don't like the interface above for server and socket, then write a different test case
  - or refactor the test case, after you get the above test to pass

## Principles of TDD, continued

- Evident Data
  - How do you represent the intent of your test data
  - Even in test cases, we'd like to avoid magic numbers; consider this rewrite of our second "times" test case

```
public void testMultiplication() {
   Dollar five = new Dollar(5);
   Dollar product = five.times(2);
   assertEquals(5 * 2, product.amount);
   product = five.times(3);
   assertEquals(5 * 3, product.amount);
}
```

• Replace the "magic numbers" with expressions

# Summary

- Test-Driven Design is a "mini" software development life cycle that helps to organize coding sessions and make them more productive
  - Write a failing test case
  - Make the simplest change to make it pass
  - Refactor to remove duplication
  - Repeat!

#### Reflections

- Test-Driven Design builds on the practices of Agile Design Methods
  - If you decide to adopt it, not only do you "write code only to make failing tests pass" but you also get
    - an easy way to integrate refactoring into your daily coding practices
    - an easy way to introduce "integration testing/building your system every day" into your work environment
      - because you need to run all your tests to make sure that your new code didn't break anything; this has the side effect of making refactoring safe
    - courage to try new things, such as unfamiliar design pattern, because now you have a safety net

# Ken's Corner: Testing Frameworks

- JUnit Tutorial: < <a href="http://clarkware.com/articles/JUnitPrimer.html">http://clarkware.com/articles/JUnitPrimer.html</a>
- PyUnit: <<a href="http://wiki.python.org/moin/PyUnit">http://wiki.python.org/moin/PyUnit</a>>
- Unit testing in Objective-C and Xcode:
  - <<u>http://developer.apple.com/mac/articles/tools/unittestingwithxcode3.html</u>>
- Unit testing with C#: <<a href="http://www.csunit.org/tutorials/tutorial7/">http://www.csunit.org/tutorials/tutorial7/</a>>
- Unit testing for Ruby:
  - <<u>http://www.ruby-doc.org/stdlib/libdoc/test/unit/rdoc/classes/Test/Unit.html</u>>

# Coming Up Next

- Lecture 28: Additional UML Models; Grasp Intro
- Lecture 29: Grasp
- Lecture 30: Concurrency in OO Systems

NOTE: This schedule is tentative and may change!

 NEED VOLUNTEER: We will administer FCQs for this class at the end of lecture on Thursday